## **Authentification**

Comment se connecter au LIMSI ? Sur certains serveurs ? Quels sont les différents annuaires utilisés ?

<https://ldapmaster.limsi.fr/doku/doku.php/tag:authentification?do=showtag&tag=authentification>

From: <https://amic.limsi.fr/>- **Administration des moyens informatiques communs.**

Permanent link: **<https://amic.limsi.fr/doku.php?id=authentification&rev=1411133828>**

Last update: **2014/09/19 15:37**

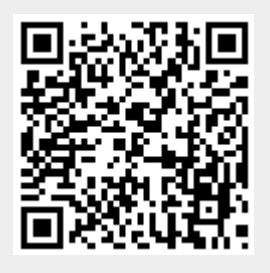